# **Operazioni sugli alberi binari di ricerca**

# **1 Ricerca**

```
Procedura RICERCA(v, x)begin
       if v = NULL then return NULL;
       if x = \text{Key}(v) then return v;
      if x < \text{Key}(v) then return RICERCA(\text{sx}(v), x)
                      else return RICERCA(dx(v), x);
```
**end**

Quest'operazione cerca un nodo con chiave *x* nell'albero avente radice *v*:

- se *x* è presente nell'albero, viene restituito il nodo corrispondente;
- altrimenti, la procedura restituisce NULL.

### **1.1 Versione iterativa**

La procedura Ricerca è implementata mediante la ricorsione in coda. Di conseguenza, la si può riscrivere in versione iterativa senza usare strutture dati aggiuntive:

**Procedura** RICERCAITERATIVA $(v, x)$ 

```
begin
    u \coloneqq v;
    while u \neq \text{NULL} do
        begin
            if x = \text{Key}(u) then return u;
            if x < \text{Key}(u) then u \coloneqq \text{sx}(u)else u := dx(u);
        end;
    return NULL;
end
```
### **1.1.1 Esempio**

Ricerca iterativa di 5:

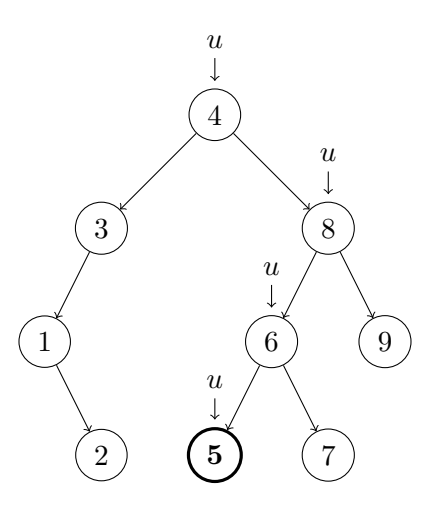

## **1.2 Complessità**

Il tempo di calcolo, sia per la versione ricorsiva che per quella iterativa, è *O*(*n*):

- *O*(1) nel caso migliore, cioè quando l'elemento cercato si trova alla radice;
- Θ(*h*), cioè costo pari all'altezza *h* dell'albero, nel caso peggiore: se l'albero è degenere, allora l'altezza, e quindi il costo, è Θ(*n*).

*Osservazione*: Una ricerca senza successo si ferma sempre in un nodo che ha al massimo un figlio, perché in un nodo con due figli si può sempre continuare a cercare, sia a sinistra che a destra. Invece, una ricerca con successo si può fermare in qualsiasi nodo dell'albero.

# **2 Ricerca del minimo**

```
Procedura Min(v)
   begin
       if v = NULL then return NULL;
       u \coloneqq v;while sx(u) \neq NULL do
           u \coloneqq s x(u);return u;
   end
```
Se l'albero è vuoto, Min restituisce NULL. Altrimenti, si scende a sinistra il più possibile, fino a trovare un nodo senza figlio sinistro, il quale viene restituito.

Questa procedura è già implementata nella versione iterativa.

La ricerca del massimo si effettua in modo analogo, scendendo a destra invece che a sinistra.

### **2.1 Esempio**

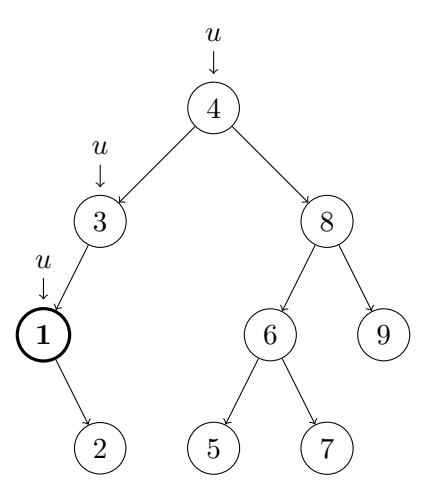

#### **2.2 Complessità**

Il tempo di calcolo è *O*(*n*):

- *O*(1) nel caso migliore, che si verifica quando la radice contiene il minimo, cioè non ha un sottoalbero sinistro (e anche quando l'albero è vuoto);
- $\bullet$   $\Theta(n)$  nel caso peggiore, corrispondente a un albero degenere con solo figli sinistri (una sorta di lista concatenata "pendente" a sinistra).

# **3 Stampa ordinata**

Per stampare in ordine i valori contenuti in un BST è sufficiente visitarlo in ordine simmetrico (in-order):

```
Procedura STAMPAORD(v)if v \neq NULL then
     begin
        STAMPAORD(sx(v));print Key(v);
        STAMPAORD(dx(v));end
```
Il tempo di calcolo è Θ(*n*) in ogni caso.

# **4 Inserimento**

```
Procedura INSERT(v, x)begin
       if x < \text{Key}(v) then
           if sx(v) \neq \text{NULL} then I \text{NSERT}(sx(v), x)else CREANODOSX(v, x);
       if x > \text{Key}(v) then
           if dx(v) \neq \text{NULL} then \text{INSERT}(dx(v), x)else CREANODODx(v, x);
    end
```

```
Procedura CREANODOSX(v, x)begin
        u \coloneqq \text{CREADo}(x);sx(v) := u\mathrm{padre}(u) \coloneqq v;sx(u) \coloneqq NULL;dx(u) := NULL;end
Procedura CREANODODx(v, x)begin
        u \coloneqq \text{CREADo}(x);dx(v) \coloneqq u;
        \mathrm{padre}(u) \coloneqq v;sx(u) \coloneqq NULL;dx(u) := NULL;
```
**end**

Come molte altre operazioni sui BST, l'inserimento è composto da due fasi:

- 1. la discesa fino al punto in cui inserire il nuovo nodo;
- 2. la creazione e l'inserimento vero e proprio del nodo nella posizione individuata alla fase 1.

*Osservazioni*:

- Il nodo inserito è sempre una foglia, e viene aggiunto come figlio sinistro/destro a un nodo che prima non aveva tale figlio.
- In quest'implementazione, ogni nodo è dotato di un riferimento al padre, padre(*u*): esso non è indispensabile, ma facilita alcune operazioni, a scapito dello spazio occupato da un riferimento in più per ogni nodo.
- Quando l'albero contiene già un nodo con la chiave specificata, non viene effettuato alcun inserimento. Se, invece, si volesse consentire l'inserimento di dati con chiavi duplicate, si potrebbe scegliere tra:
	- **–** cambiare leggermente la definizione di albero binario di ricerca, stabilendo che i nodi nel sottoalbero sinistro di *v* hanno chiavi *≤* Key(*v*) (o, equivalentemente, che i nodi nel sottoalbero destro hanno chiavi *≥* Key(*v*)), per determinare dove vengono posizionati i nodi con chiavi uguali;
	- **–** memorizzare in ogni nodo un riferimento a una struttura dati contenente tutti i dati con la stessa chiave (ad esempio, una lista concatenata, oppure un altro BST che utilizza un attributo diverso dei dati come chiave).

### **4.1 Versione iterativa**

L'implementazione iterativa dell'inserimento si ottiene mediante l'eliminazione della ricorsione in coda:

```
Procedura INSERTITERATIVO(v, x)if v = NULL then
       begin
            v \coloneqq \text{CREADo}(x);\text{padre}(v) \coloneqq \text{NULL};sx(v) := NULL;dx(v) \coloneqq NULL;end
    else
        begin
            while v \neq \text{NULL} do
                begin
                    w \coloneqq v;
                    if x < \text{Key}(v) then v := \text{sx}(v)else v \coloneqq dx(v);
                end;
            if x < \text{Key}(w) then CREANODOSX(w, x)else CREANODODx(w, x);
```
**end**

Questa versione utilizza due riferimenti per la discesa nell'albero.

• *v* server per cercare la posizione in cui effettuare l'inserimento: viene aggiornato, facendolo scendere ogni volta a sinistra o a destra, fino a quando diventa NULL, segnalando che la ricerca è terminata.

• *w* punta di volta in volta al padre di *v*: al termine della ricerca, si ferma sull'ultimo nodo incontrato durante la discesa, che è quello contenente il riferimento da aggiornare per l'inserimento.

#### **4.2 Esempio**

Si vuole costruire un BST, mediante inserimenti successivi, a partire dalla sequenza 3*,* 1*,* 4*,* 5*,* 2.

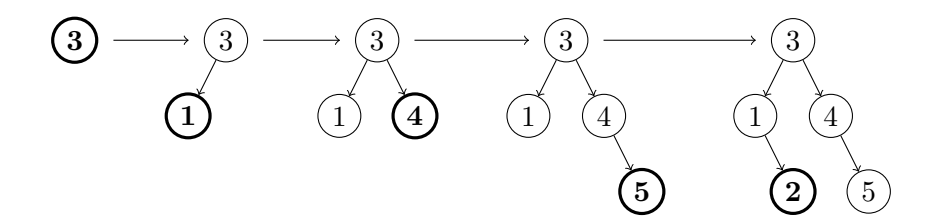

# **5 Cancellazione**

Per la cancellazione, si opera in modo diverso a seconda di quanti figli ha il nodo da eliminare:

- se è una foglia, basta annullare il riferimento a tale nodo nel padre;
- se ha un solo figlio, si sostituisce il nodo con il suo unico sottoalbero;
- se ha due figli, si sostituisce il dato contenuto nel nodo con il valore maggiore del sottoalbero sinistro (o, equivalentemente, con il valore minore del sottoalbero destro), e poi si elimina il nodo da cui è stato ottenuto tale valore, che ha al massimo un figlio (essendo il massimo/minimo di un sottoalbero, non ha figlio destro/sinistro).

```
Procedura REPLACE(v, u)begin
       if sx(padre(v)) = v then sx(padre(v)) := uelse dx(padre(v)) := u;
       if u \neq \text{NULL} then padre(u) \coloneqq \text{padre}(v);
   end
```

```
Procedura REMOVE(v) // v ha al massimo un figlio
   if FocLIA(v) then
       Replace(v, NULL);
   else
       begin
          if sx(v) \neq \text{NULL} then u \coloneqq sx(v)
```

```
else u \coloneqq dx(v);
             if \text{padre}(v) = \text{NULL} then
                 begin // u diventa la radice
                      \mathrm{padre}(u) \coloneqq \texttt{NULL};v \coloneqq u;
                 end
             else
                 REPLACE(v, u);end
Procedura Erase(x, v)
    if v \neq NULL then
         begin
             if x < \text{Key}(v) then \text{ERASE}(x, \text{sx}(v));
             if x > \text{Key}(v) then \text{ERASE}(x, dx(v));if x = \text{Key}(v) then
                 if FIGLI(v) < 2 then
                      \text{REMOVE}(v)else
                      begin
                          v_M \coloneqq \text{MAX}(\text{sx}(v));Key(v) \coloneqq Key(v_M);\text{REMOVE}(v_M);end;
         end
```
- La procedura Replace mette il nodo *u* al posto di *v* (come figlio di padre(*v*)).
- REMOVE elimina un nodo con al massimo un figlio, usando REPLACE per sostituirlo con l'eventuale figlio, oppure con un riferimento nullo.

Come caso particolare, se il nodo da eliminare è la radice, non si può utilizzare la procedura Replace (dato che essa opera sul padre del nodo da sostituire, e la radice non ha un padre), quindi si aggiorna direttamente la variabile *v* (che deve essere passata per riferimento) per cambiare la radice dell'albero.

- Erase effettua innanzitutto una ricerca (mediante ricorsione in coda) per individuare il nodo da cancellare.
	- **–** Se esso non viene trovato, dopo aver raggiunto una foglia si effettua la chiamata Erase(*x,* NULL), nella quale viene saltato il corpo dell'if, e quindi la ricerca termina.
	- **–** Se, invece, si trova un nodo contenente il dato da eliminare, esso viene cancellato. In particolare, quando tale nodo ha due figli, come valore sostitutivo si sceglie il massimo del sottoalbero sinistro.

# **5.1 Esempi**

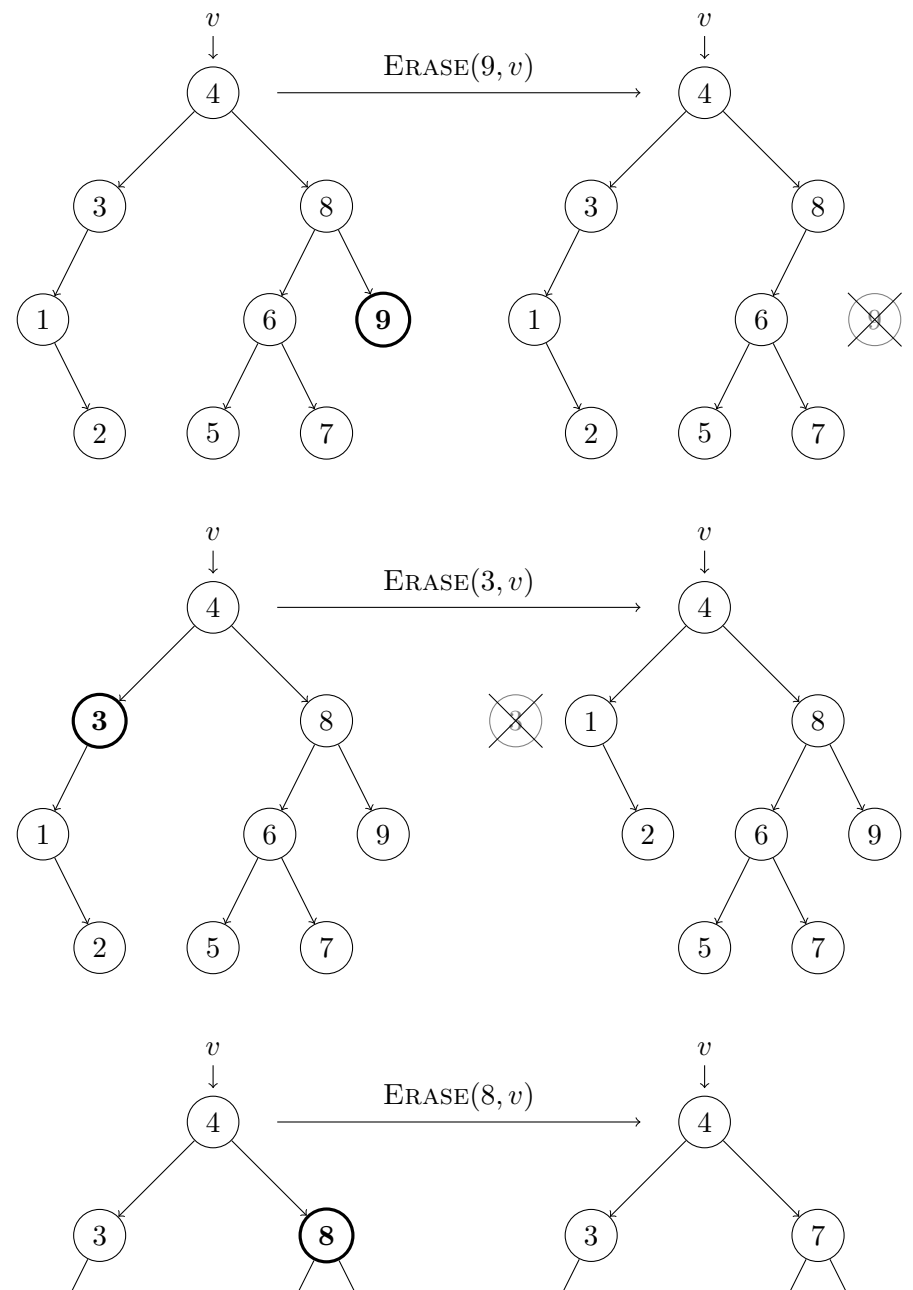

 $\left( \frac{1}{2} \right)$  $6\overline{6}$  $\begin{pmatrix} 5 \end{pmatrix}$   $\begin{pmatrix} 7 \end{pmatrix}$  $\left(9\right)$ 

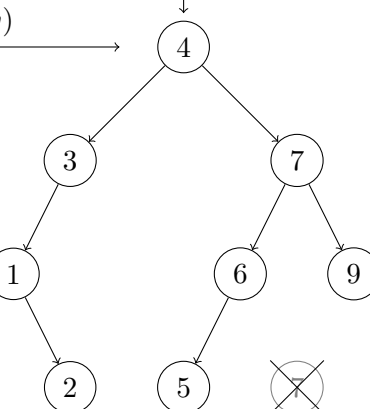

### **5.2 Complessità**

Le procedure Replace e Remove richiedono tempo di calcolo *O*(1).

Il costo di Erase, invece, è *O*(*n*):

- nel caso migliore, quando il nodo cancellato è la radice e ha al massimo un figlio, il costo è  $O(1)$ ;
- se il nodo cancellato ha due figli, il costo dell'operazione corrisponde alla lunghezza totale dei percorsi dalla radice a tale nodo e da esso al suo sostituto: questa lunghezza è sempre minore o uguale all'altezza *h* dell'albero, quindi il costo nel caso peggiore è Θ(*h*), e in particolare Θ(*n*) se l'albero è degenere.